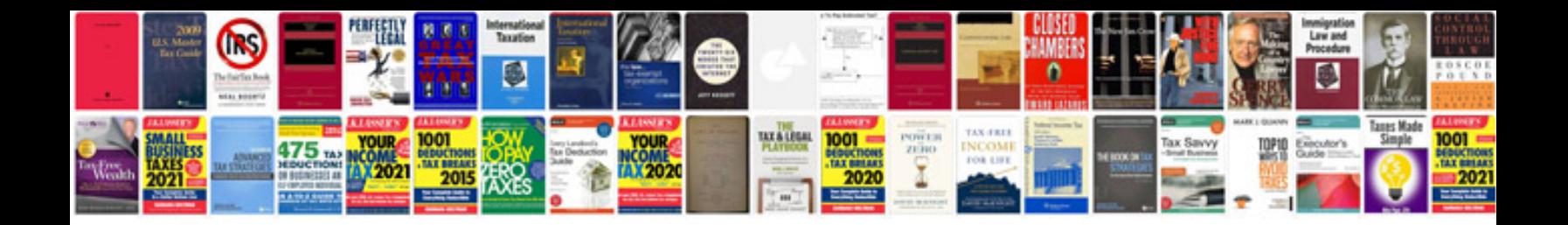

**Apa format sample**

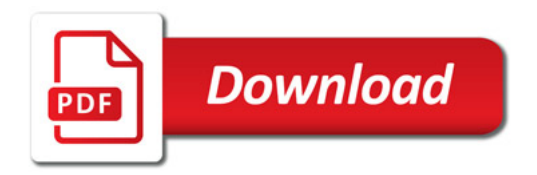

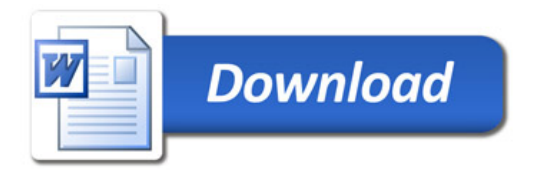